## eVidyalaya Half Yearly Report

of the

Department of School & Mass Education, Govt. of Odisha

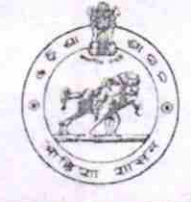

中国/有限者

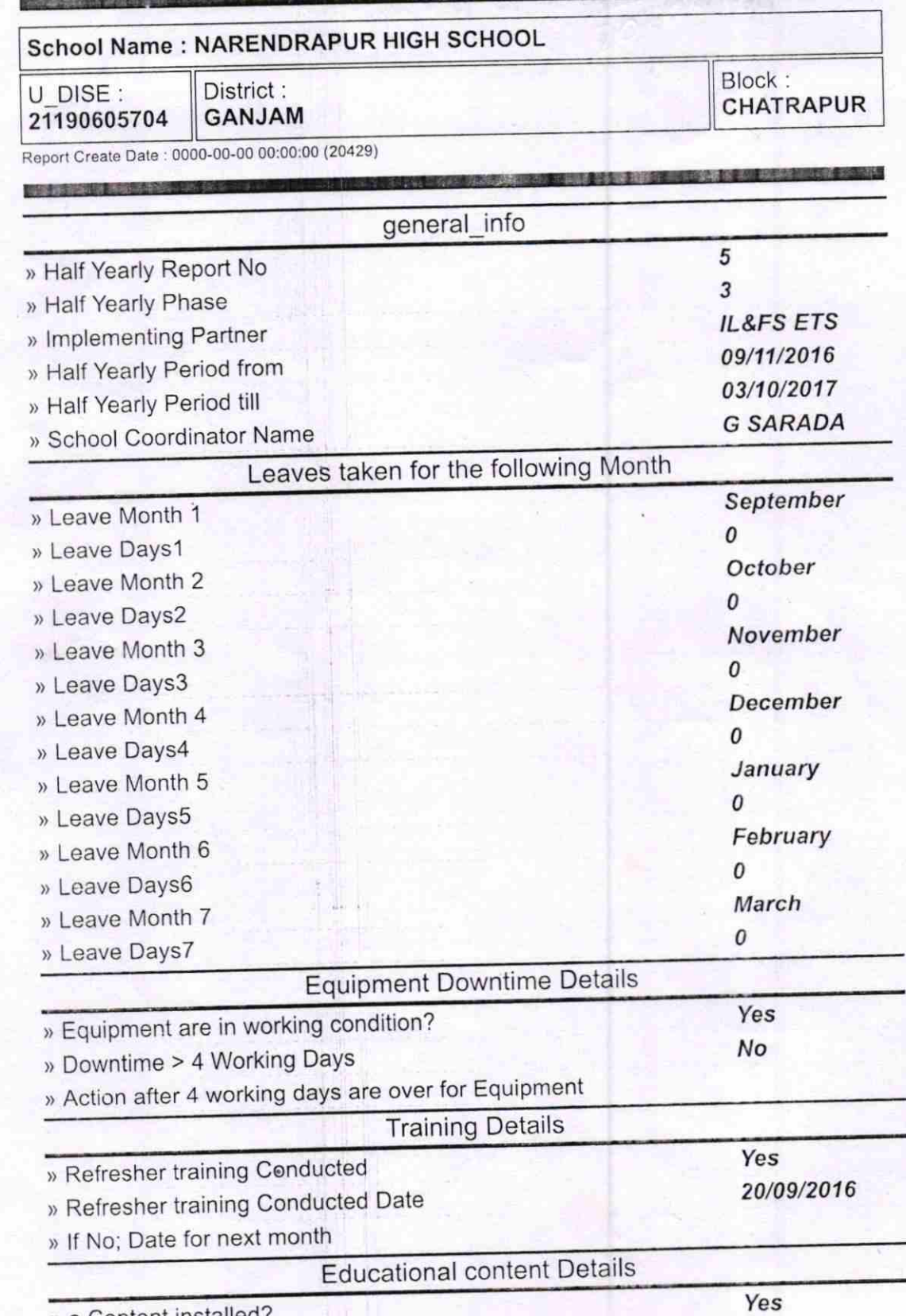

) e Content installed?

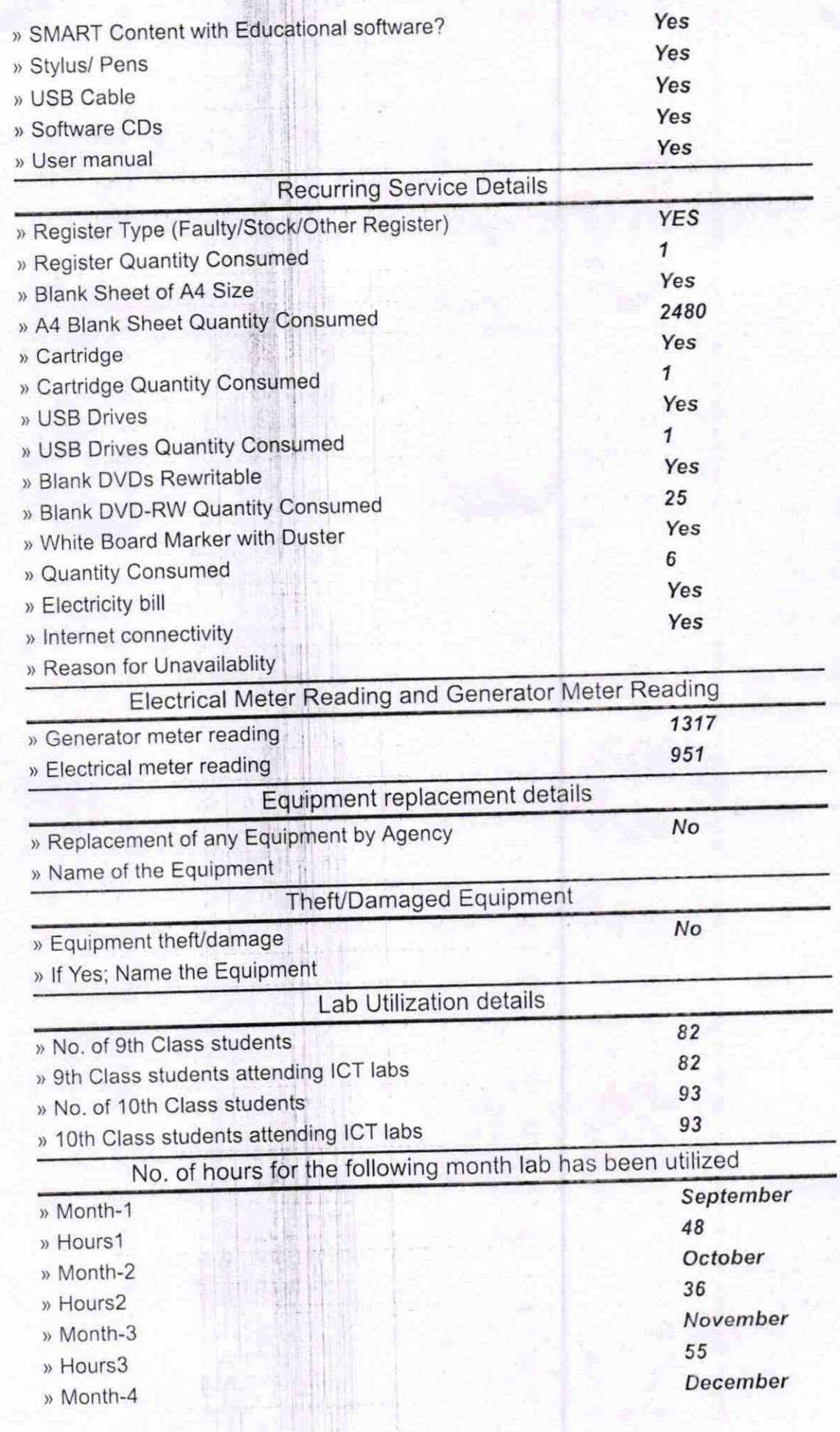

羅

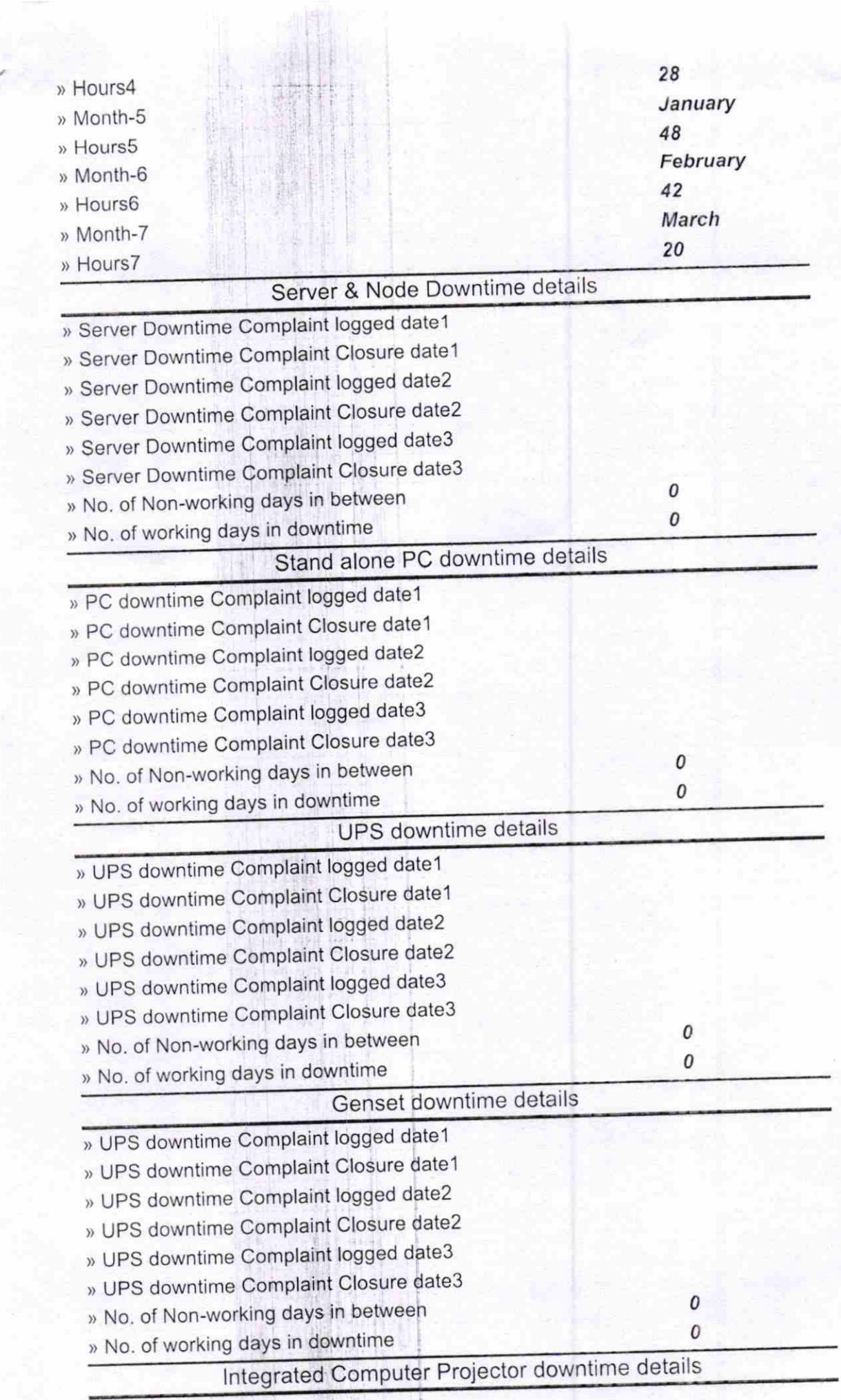

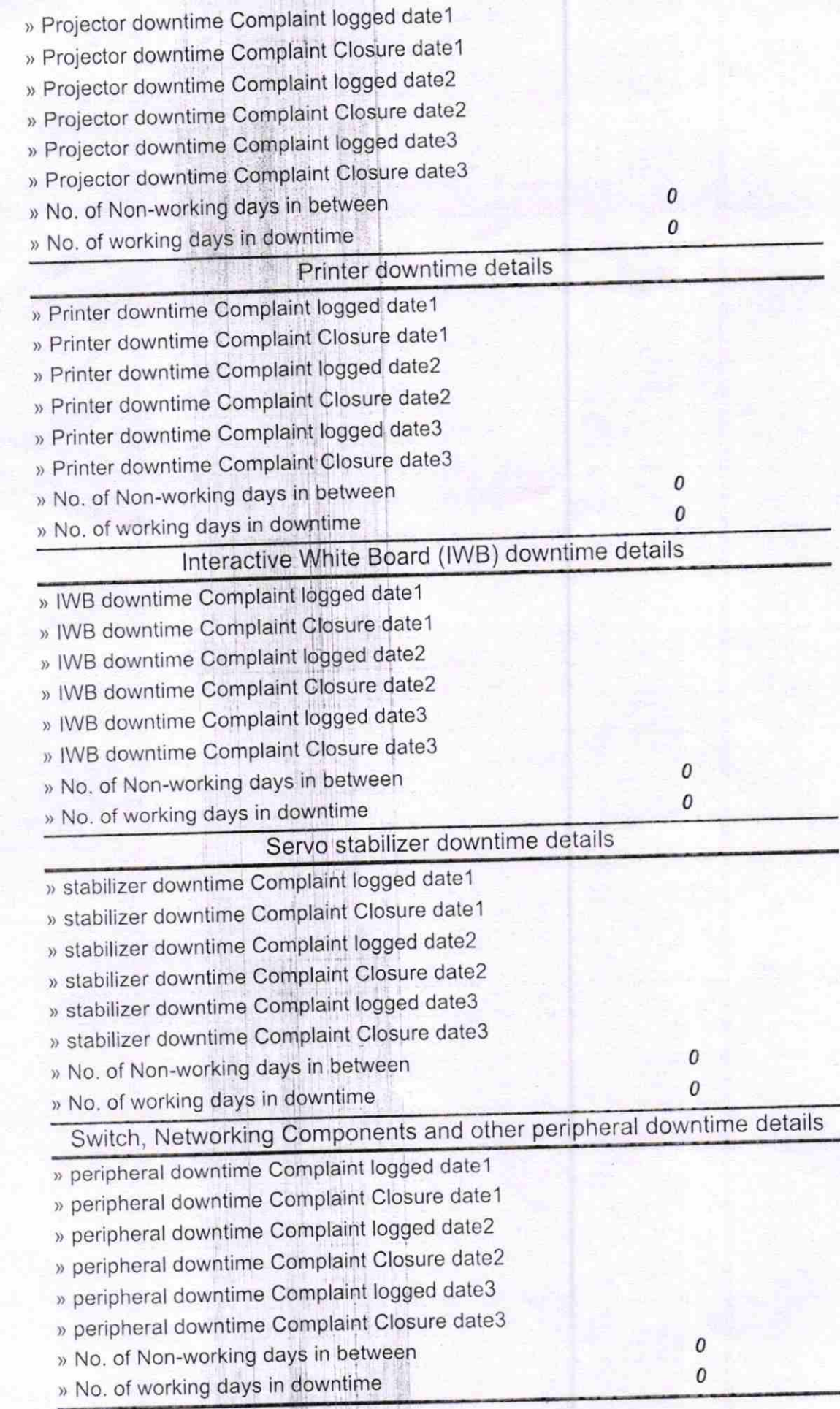

1998年

W

ã

Signature of Head Massey Miles Contains Seal

 $\frac{1}{\sqrt{2}}$ 

de corpina 9

 $\frac{1}{2}$  ,  $\frac{1}{2}$  ,  $\frac{1}{2}$  ,  $\frac{1}{2}$